# Moto di un Punto Materiale

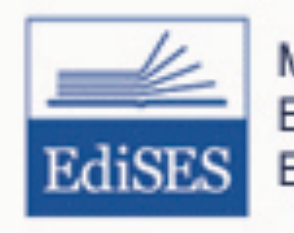

Mazzoldi, Nigro, Voci Elementi di Fisica, Meccanica - Termodinamica EdiSES, 2007

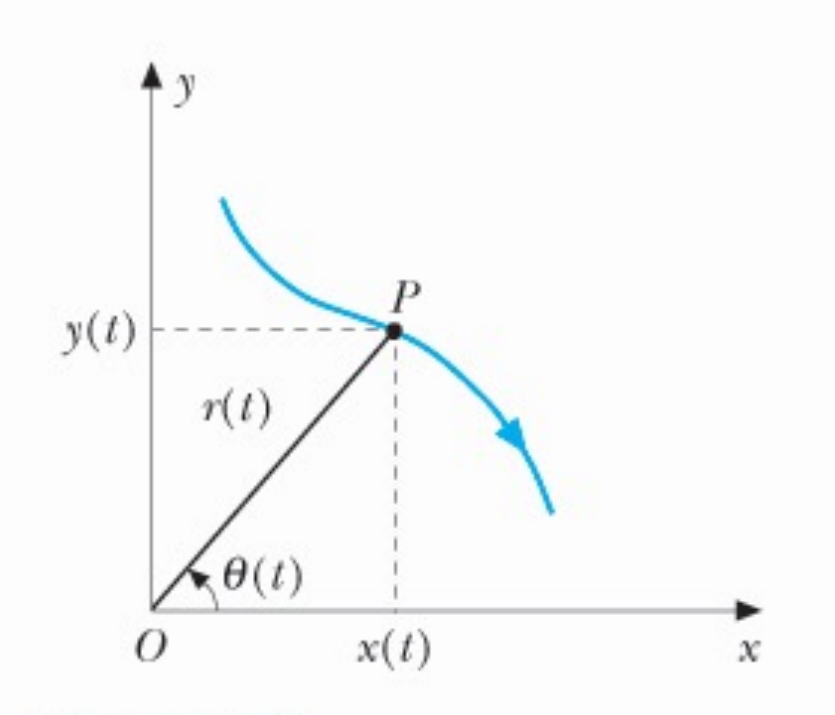

Mazzoldi, Nigro, Voci Elementi di Fisica, Meccanica - Termodinamica **EdiSES, 2007** EdiS

- La direzione istantanea cambia continuamente lungo la traiettoria
- Vettori:  $\vec{r}(t)$

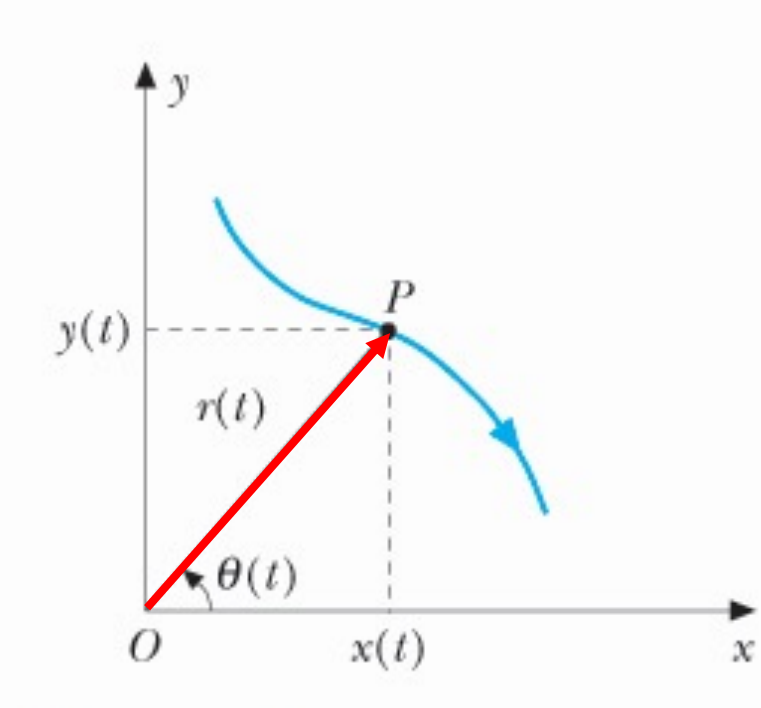

- La direzione istantanea cambia continuamente lungo la traiettoria
- Vettori:  $\vec{r}(t)$
- $\bullet \big(x(t), y(t)\big) \Leftrightarrow \big(r(t), \theta(t)\big)$ 
	- $x = r \cos \theta$
	- $y = r \sin \theta$

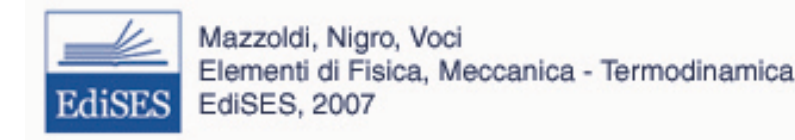

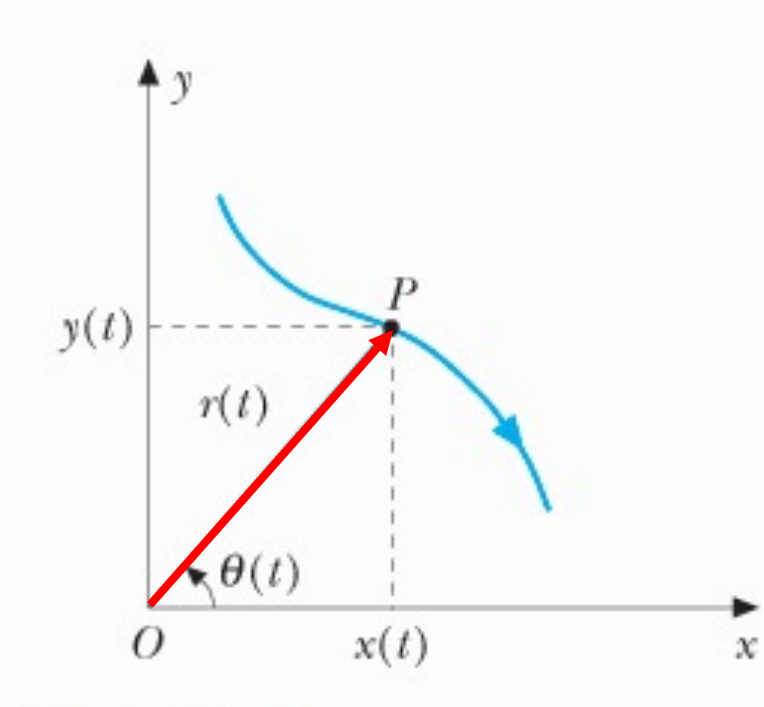

Mazzoldi, Nigro, Voci Elementi di Fisica, Meccanica - Termodinamica **EdiSES, 2007** 

- La direzione istantanea cambia continuamente lungo la traiettoria
- Vettori:  $\vec{r}(t)$
- $\bullet \big(x(t), y(t)\big) \Leftrightarrow \big(r(t), \theta(t)\big)$ 
	- $x = r \cos \theta$
	- $y = r \sin \theta$
- · da coordinate cartesiane a coord. polari

• 
$$
r = \sqrt{x^2 + y^2}
$$
  
•  $tg\theta = \frac{y}{x}$ 

Il punto materiale si sposta dalla posizione  $\vec{r}(t)$  alla posizione  $\vec{r}(t + \Delta t)$ 

La velocità sarà vettoriale

La velocità media: 
$$
\vec{v}_m = \frac{(\vec{r}(t+\Delta t) - \vec{r}(t))}{\Delta t} = \frac{\Delta \vec{r}}{\Delta t}
$$

La velocità istantanea: 
$$
\vec{v} = \frac{d\vec{r}(t)}{dt}
$$

• Vettore spostamento  $\Delta \vec{r}$ 

 $\Delta r$ 

 $\mathbf{r}(t+\Delta t)$ 

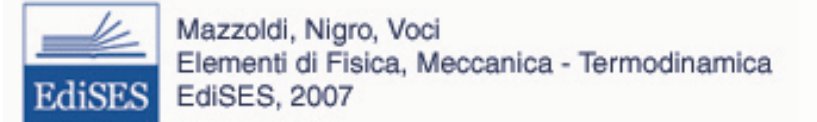

 $\mathbf{r}(t)$ 

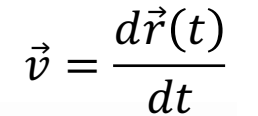

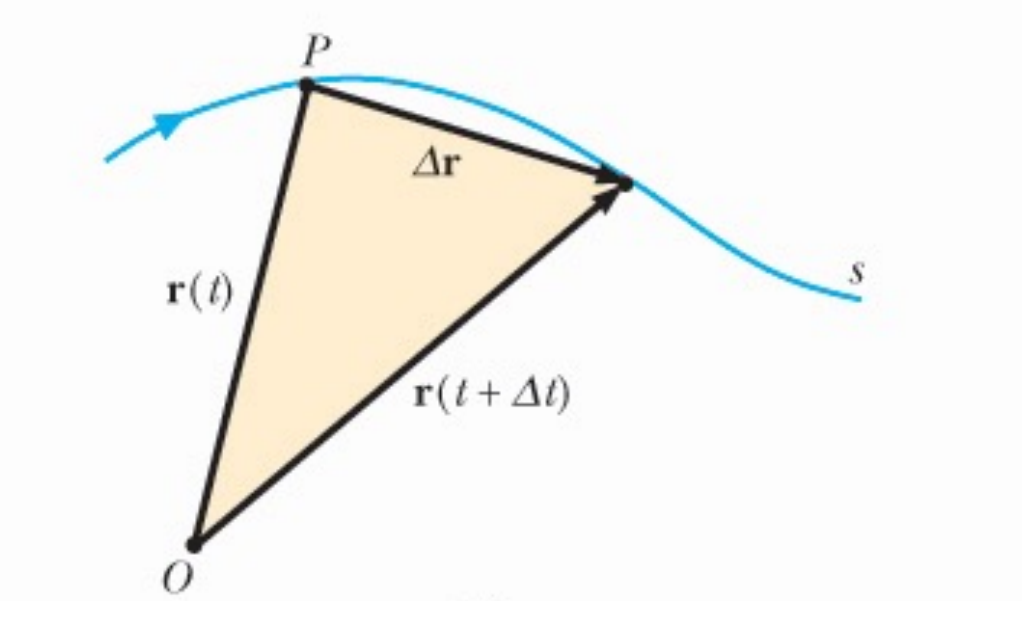

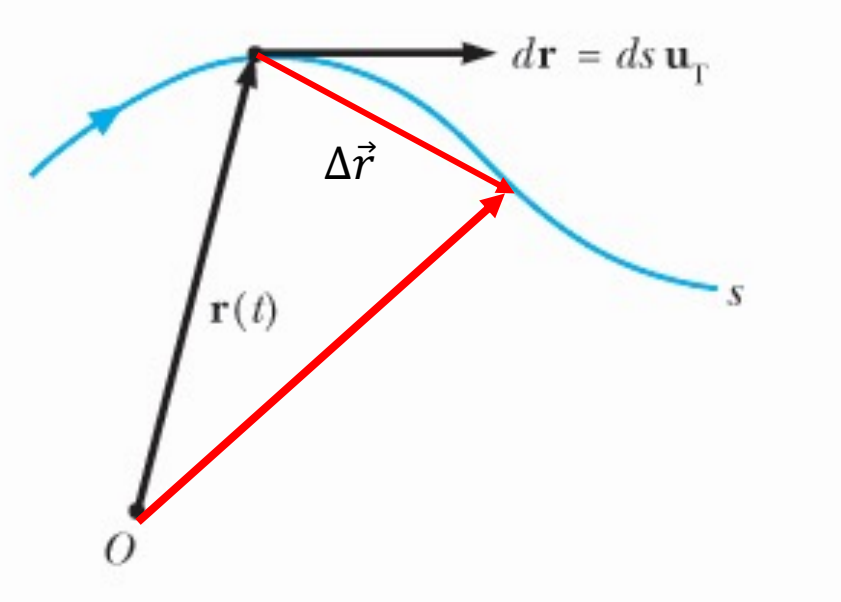

- Vettore spostamento  $\Delta \vec{r}$
- $\bullet \Delta \vec{r} \rightarrow d\vec{r}$

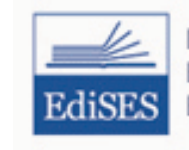

· Data la traiettoria: s coordinata curvilinea

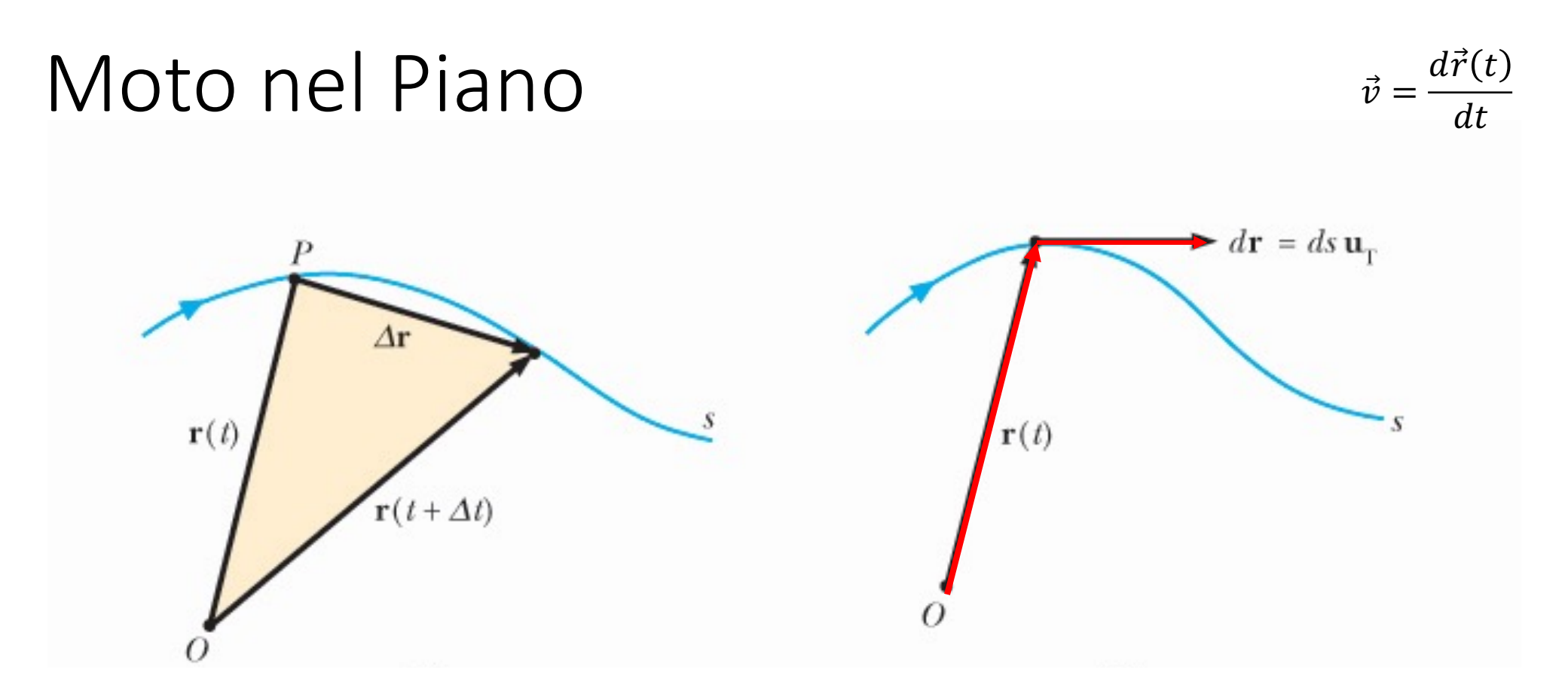

- Vettore spostamento  $\Delta \vec{r}$
- $\bullet$   $\Delta \vec{r} \rightarrow d\vec{r} = ds\hat{u}_T$

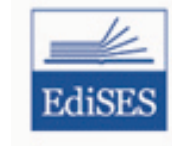

· Data la traiettoria: s coordinata curvilinea

#### Vettore Velocità

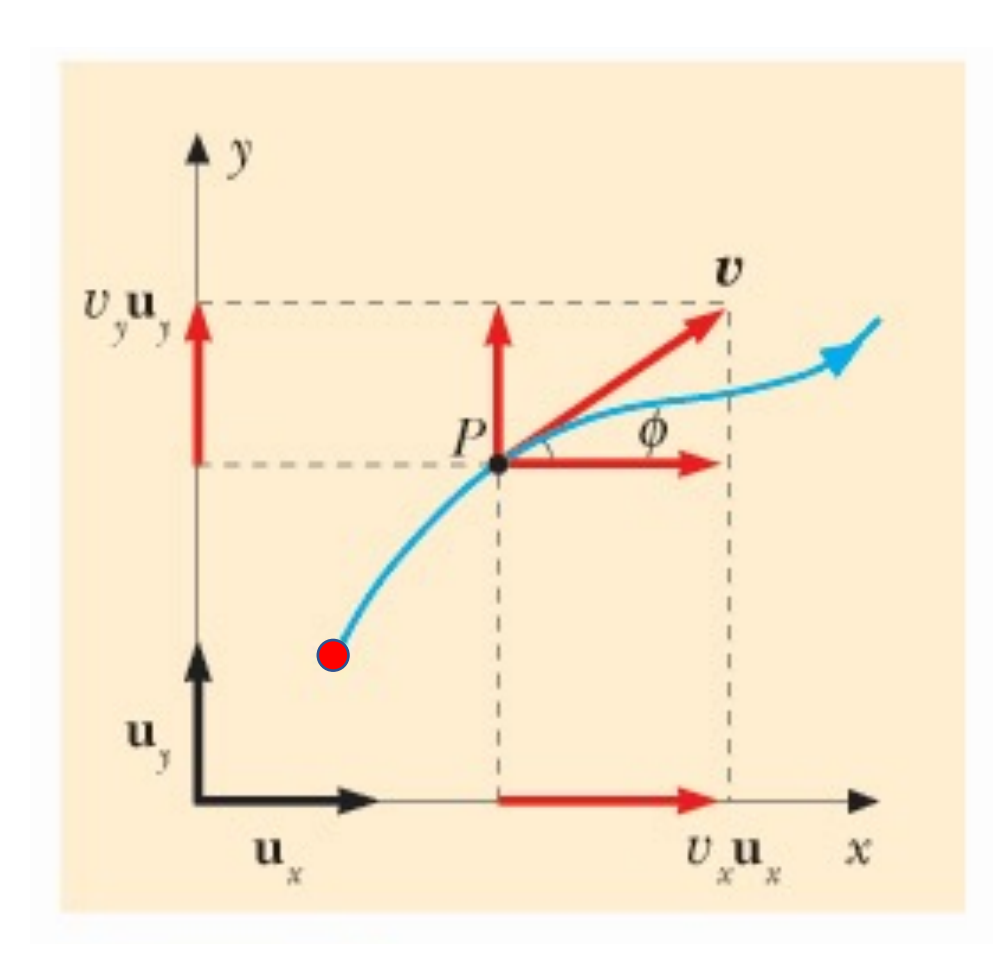

$$
\vec{v} = \frac{d\vec{r}(t)}{dt}
$$

#### In coordinate Cartesiane:

$$
\vec{v} = \frac{dx(t)}{dt}\hat{u}_x + \frac{dy(t)}{dt}\hat{u}_y
$$

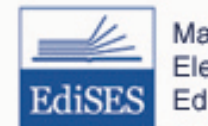

Mazzoldi, Nigro, Voci<br>Elementi di Fisica, Meccanica - Termodinamica EdiSES, 2007

#### Vettore Velocità

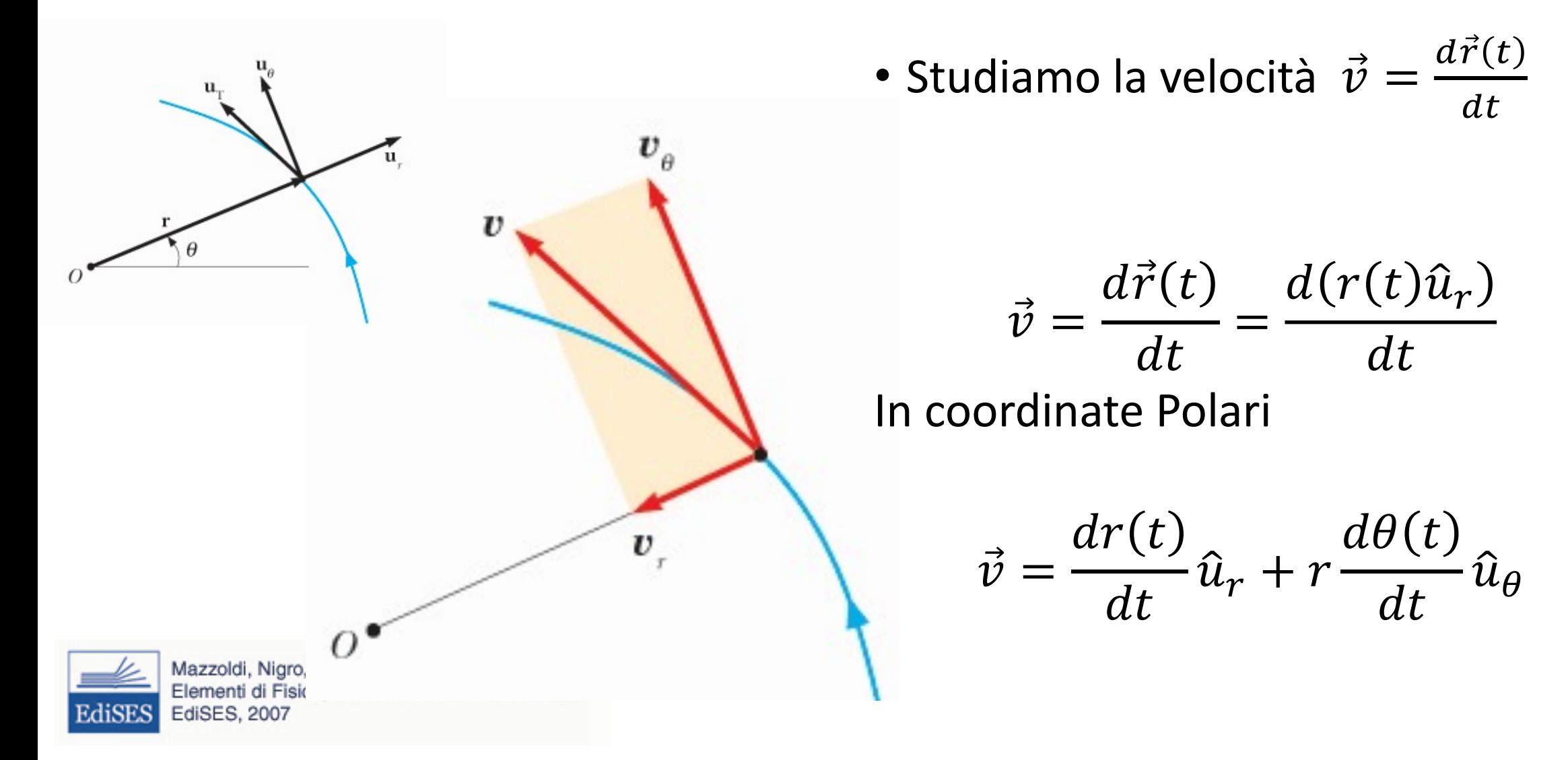

#### Moto nel Piano: Velocità

- $\cdot \vec{r}(t) = r(t)\hat{u}_r + r \cdot \theta(t)\hat{u}_\theta$
- $\vec{v}(t) = v_r(t)\hat{u}_r + v_\theta(t)\hat{u}_\theta$

Ricordiamo che il vettore velocità è sempre tangente alla traiettoria

Fissiamo la direzione tangente alla traiettoria e quella ad essa ortogonale

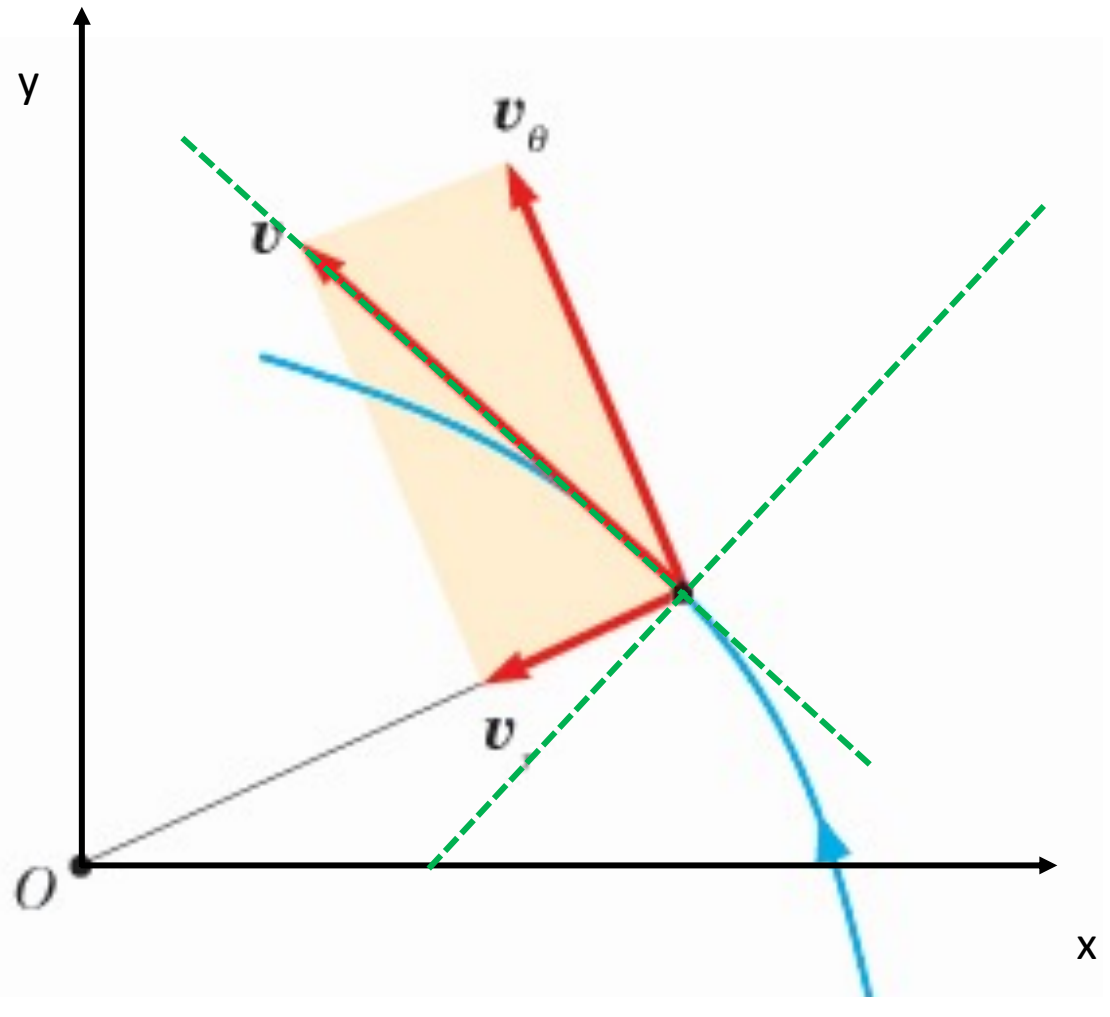

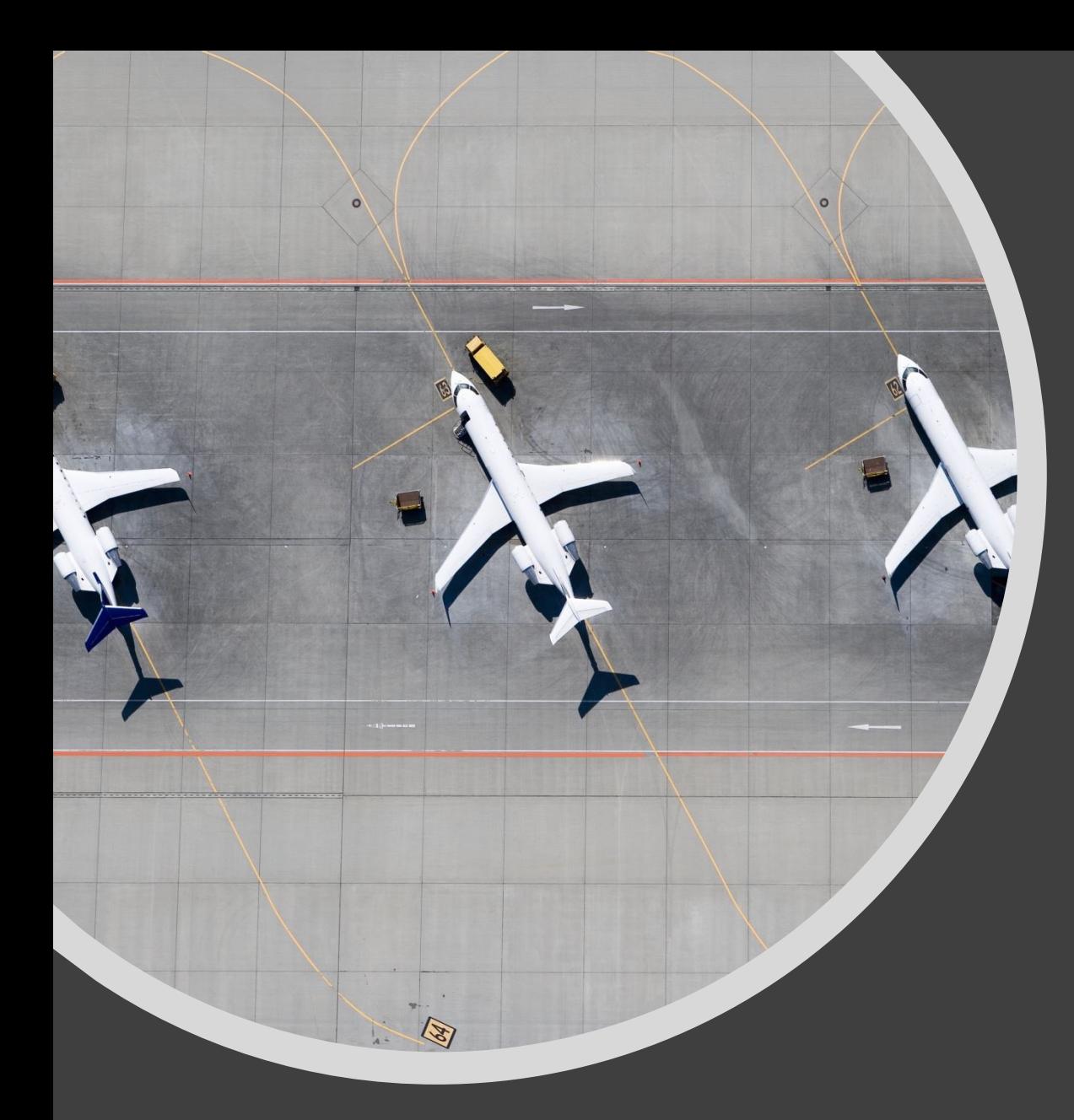

### Se la Velocità Varia si ha l'Accelerazione

- La velocità può variare per due motivi:
	- cambia il modulo
	- cambia la direzione

- La velocità può variare per due motivi:
	- cambia il modulo
	- cambia la direzione

 $\vec{v}(t) = v(t) \cdot \hat{v}(t)$ 

- La accelerazione avrà due contributi:
	- Dovuto alla variazione in modulo
	- Dovuto alla variazione di direzione

- La velocità può variare per due motivi:
	- cambia il modulo
	- cambia la direzione

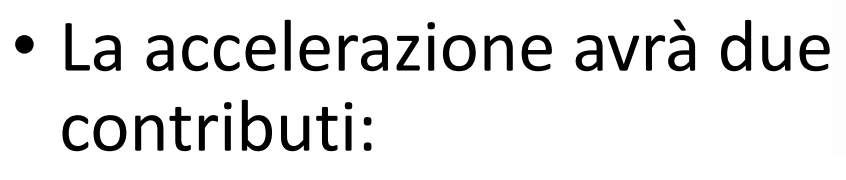

- Dovuto alla variazione in modulo
- Dovuto alla variazione di direzione

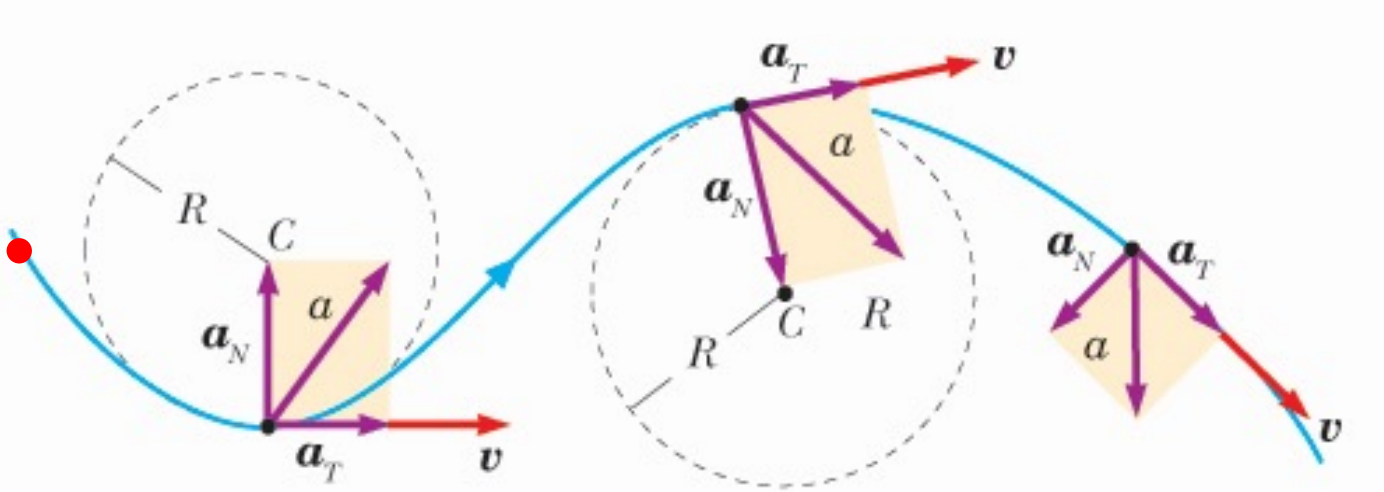

- La velocità può variare per due motivi:
	- cambia il modulo
	- cambia la direzione

- La accelerazione avrà due contributi:
	- Dovuto alla variazione in modulo
	- Dovuto alla variazione di direzione

$$
\vec{v}(t) = v(t) \cdot \hat{v}(t)
$$

$$
\frac{d\vec{v}(t)}{dt} = \frac{dv(t)}{dt} \cdot \hat{v}(t) + v(t) \cdot \frac{d\hat{v}(t)}{dt}
$$

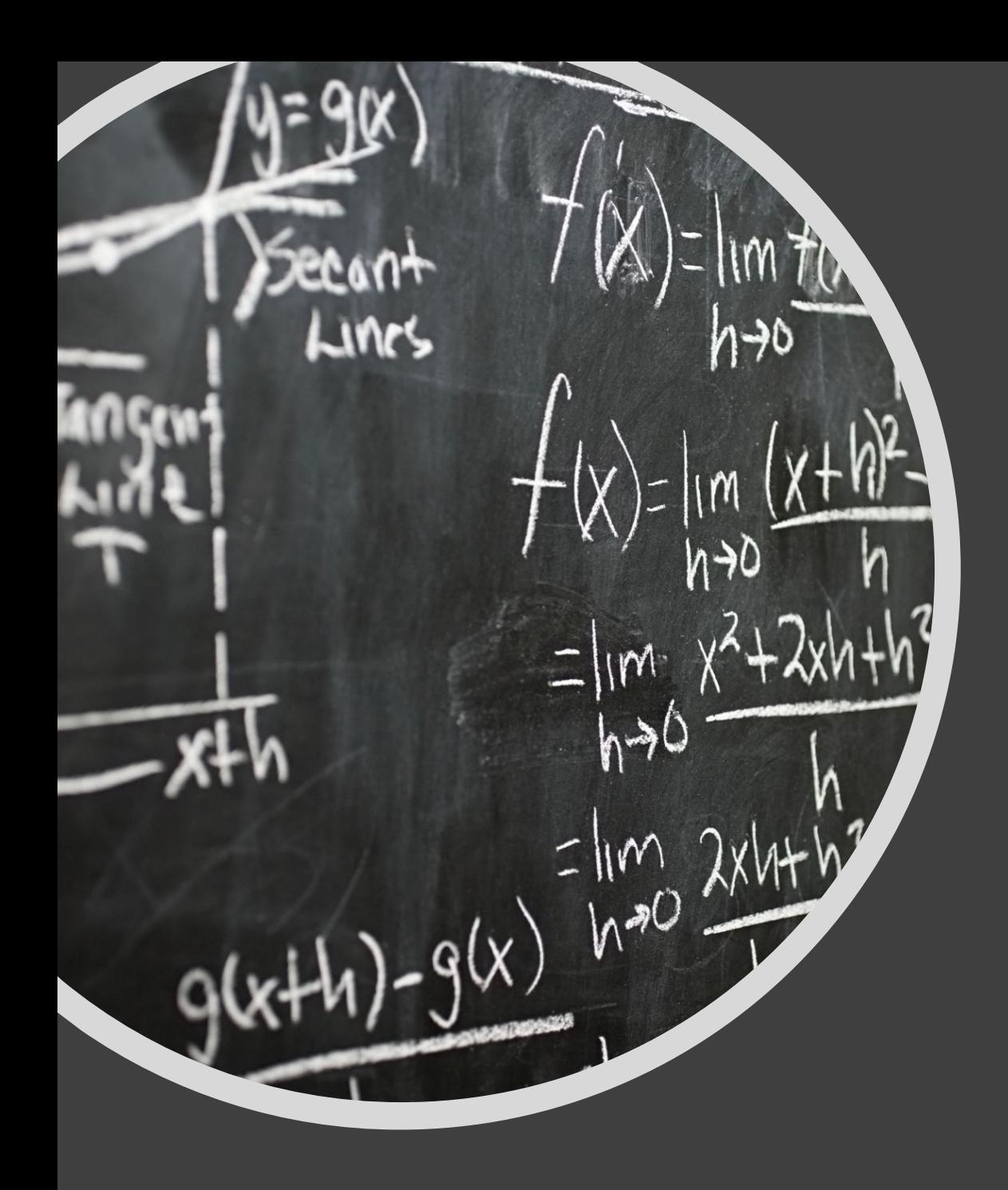

Calcoliamo la Derivata di un vettore

### Derivata del Vettore di modulo unitario:  $\hat{u}(t)$

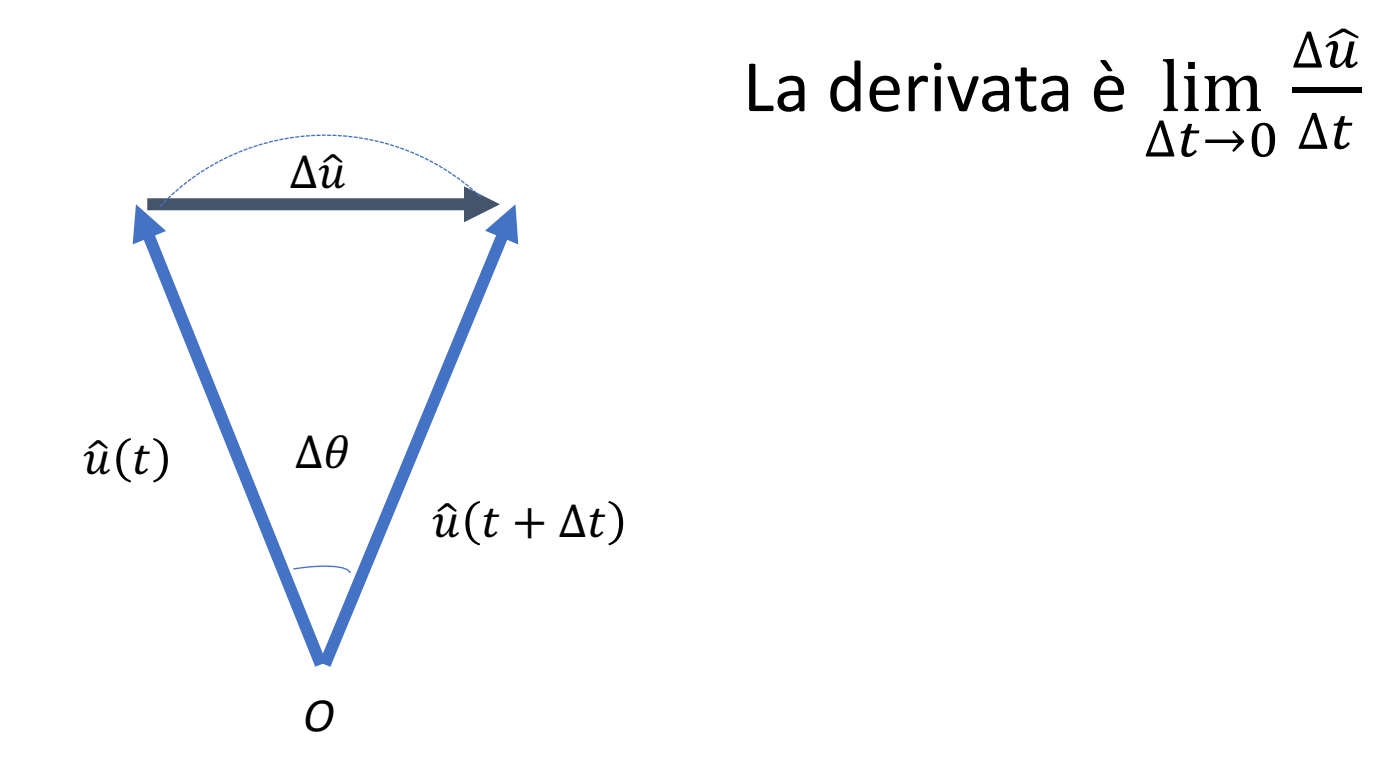

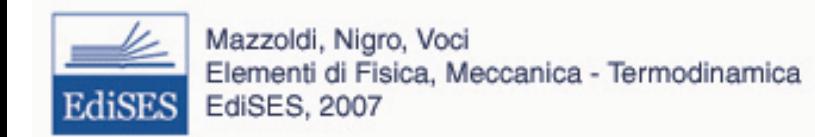

#### Derivata di un Versore

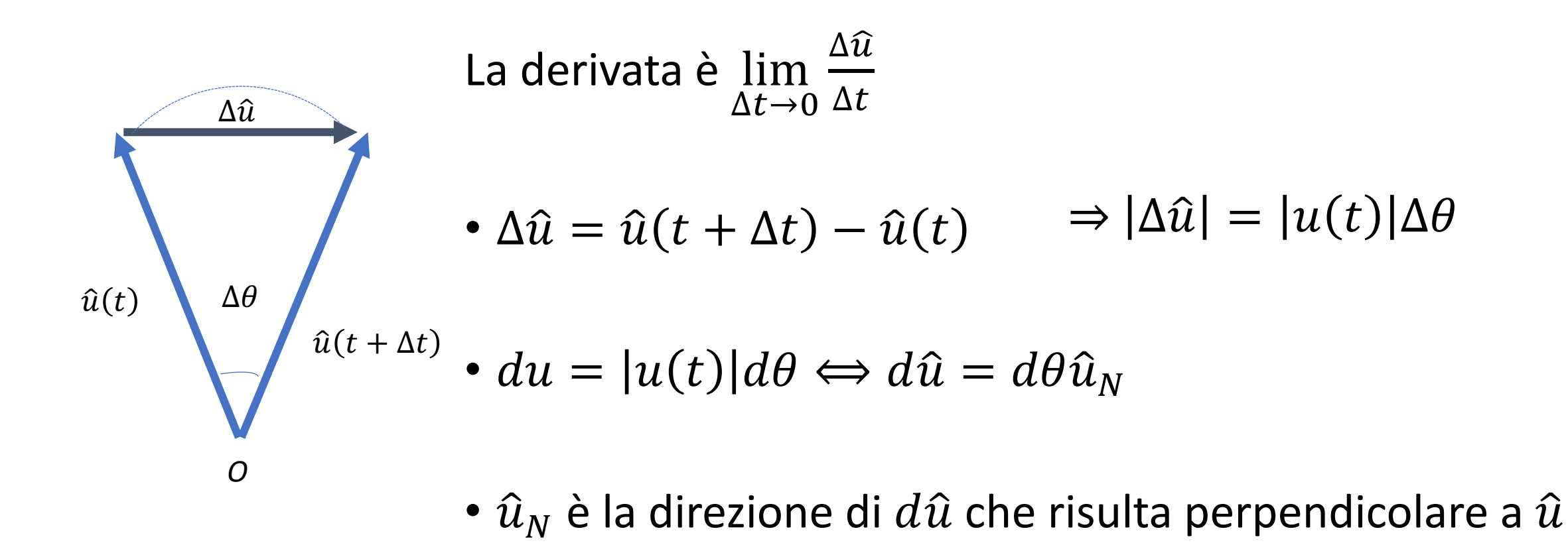

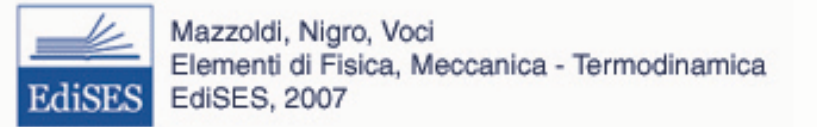

#### Derivata di un vettore

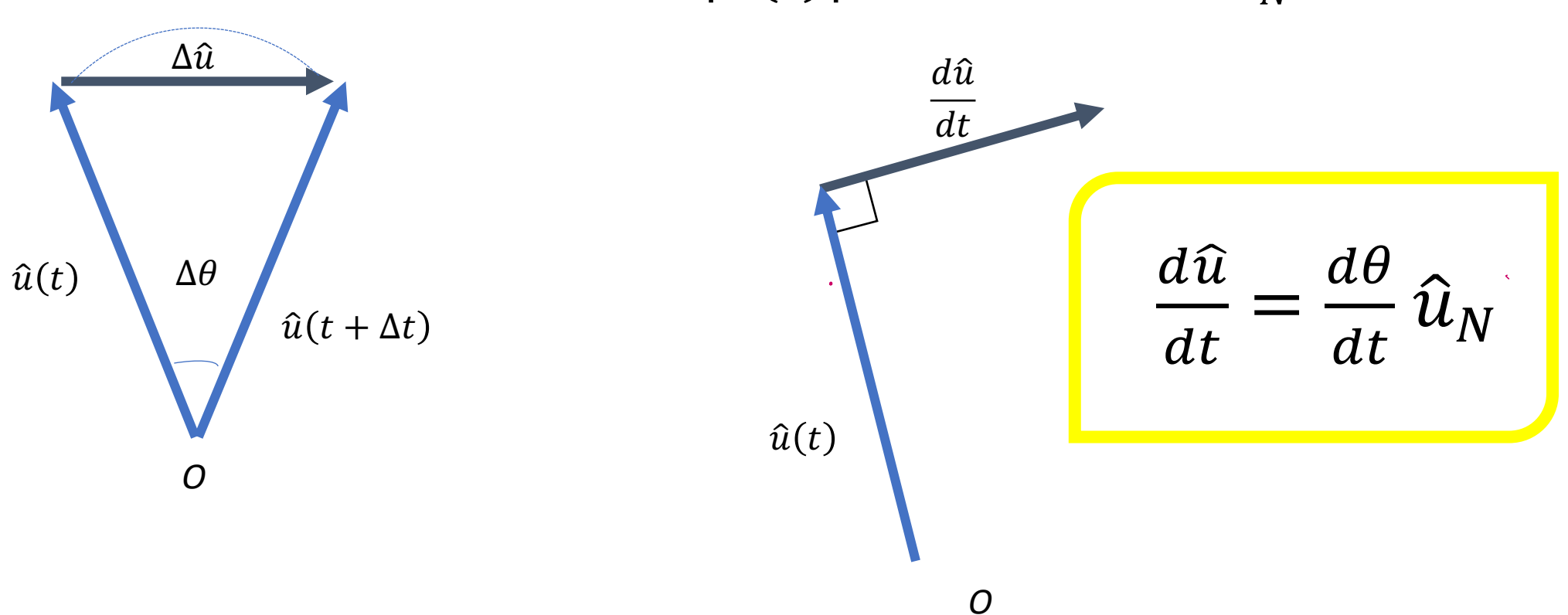

• 
$$
du = |u(t)| d\theta \implies d\hat{u} = d\theta \hat{u}_N
$$

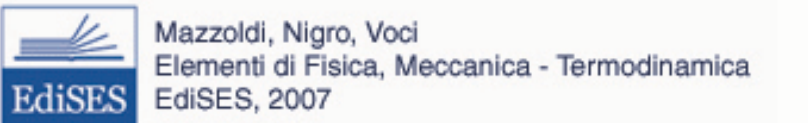

- La velocità può variare per due motivi:
	- cambia il modulo
	- cambia la direzione

• La accelerazione avrà due contributi:

- Dovuto alla variazione in modulo
- Dovuto alla variazione di direzione

$$
\vec{v}(t) = v(t) \cdot \hat{v}(t)
$$

$$
\frac{d\vec{v}(t)}{dt} = \frac{dv(t)}{dt} \cdot \hat{v}(t) + v(t) \cdot \frac{d\hat{v}(t)}{dt}
$$

#### Moto qualsiasi nel piano

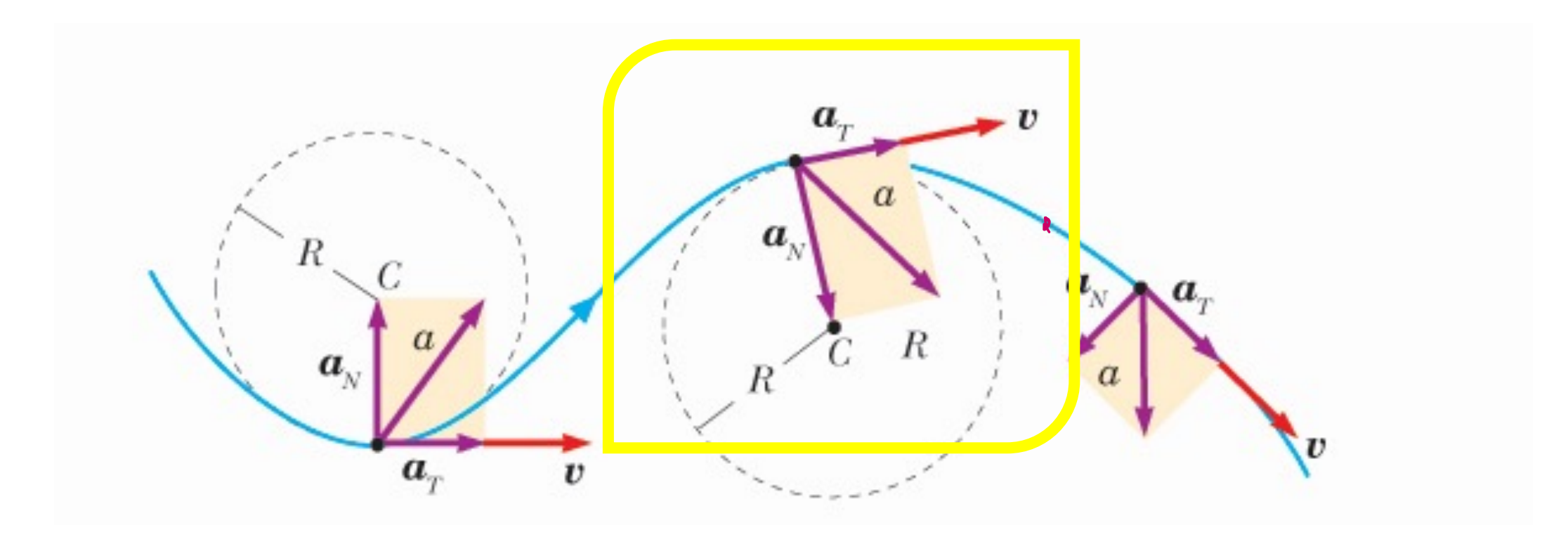

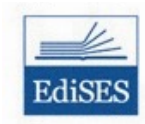

## Moto qualsiasi nel piano

 $a_r$ 

 $\boldsymbol{a}$ 

 $\alpha$ 

 $\boldsymbol{a}$ 

 $\boldsymbol{a}$ 

 $a_{\nu}$ 

 $a_r$ 

 $\boldsymbol{v}$ 

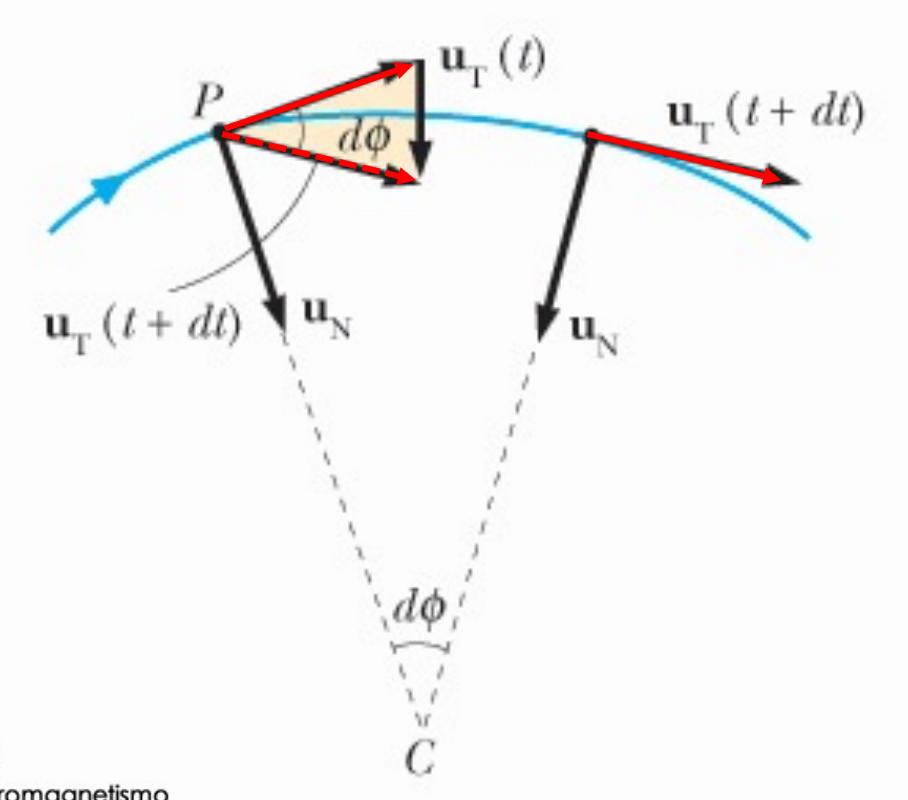

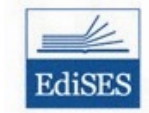

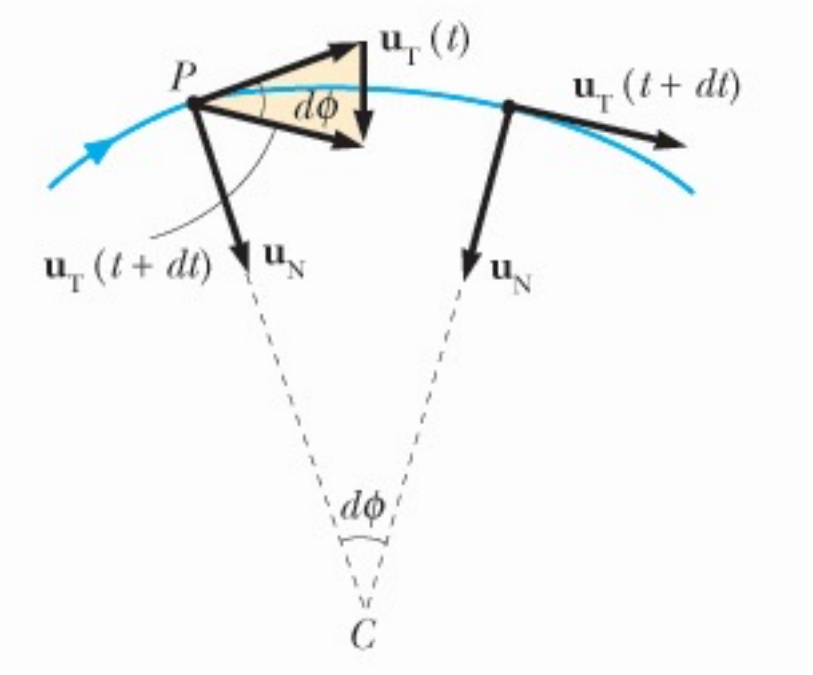

- Data la direzione del moto definiamo  $\hat{u}_T^{} = \hat{v}$
- Introduciamo localmente:  $\hat{u}_N \perp \hat{u}_T$
- La variazione della direzione sarà espressa dal vettore ortogonale alla tangente

$$
\frac{d\hat{v}}{dt} = \frac{d\hat{u}_T}{dt} = \frac{|\hat{u}_T| \cdot d\phi}{dt} \cdot \hat{u}_N = \frac{d\phi}{dt} \cdot \hat{u}_N
$$

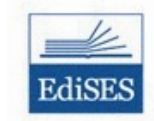

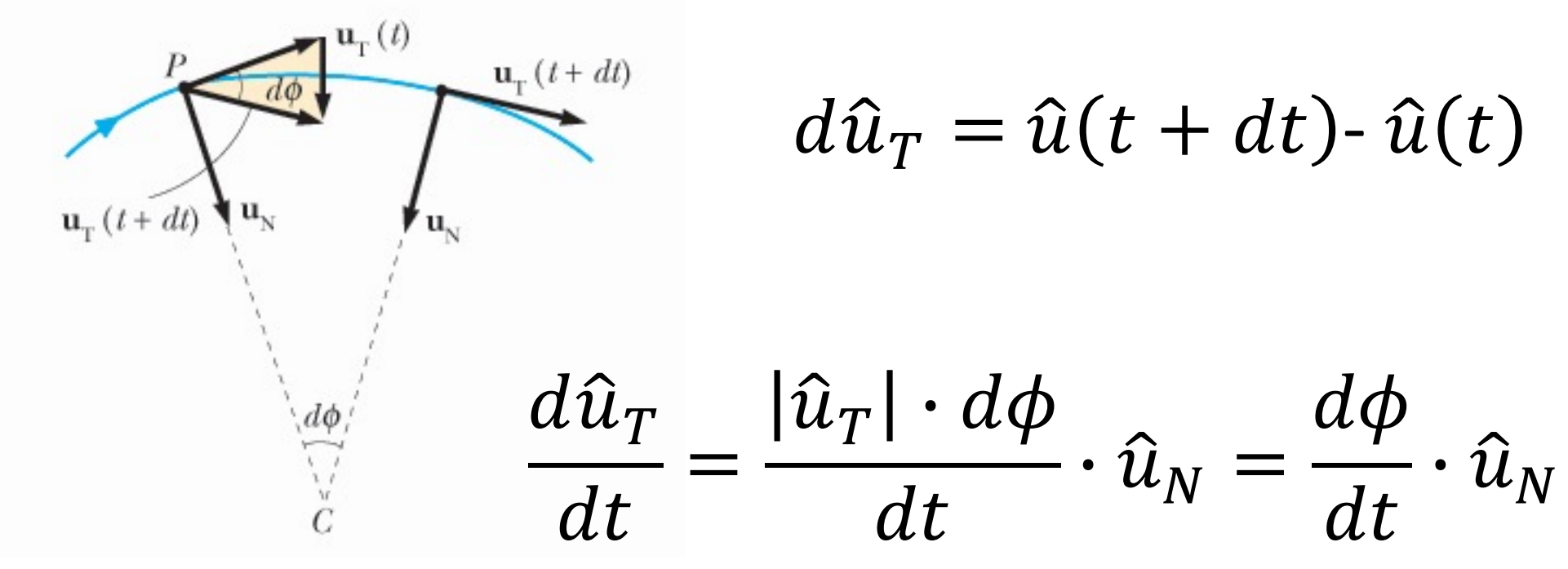

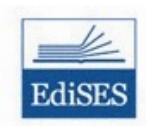

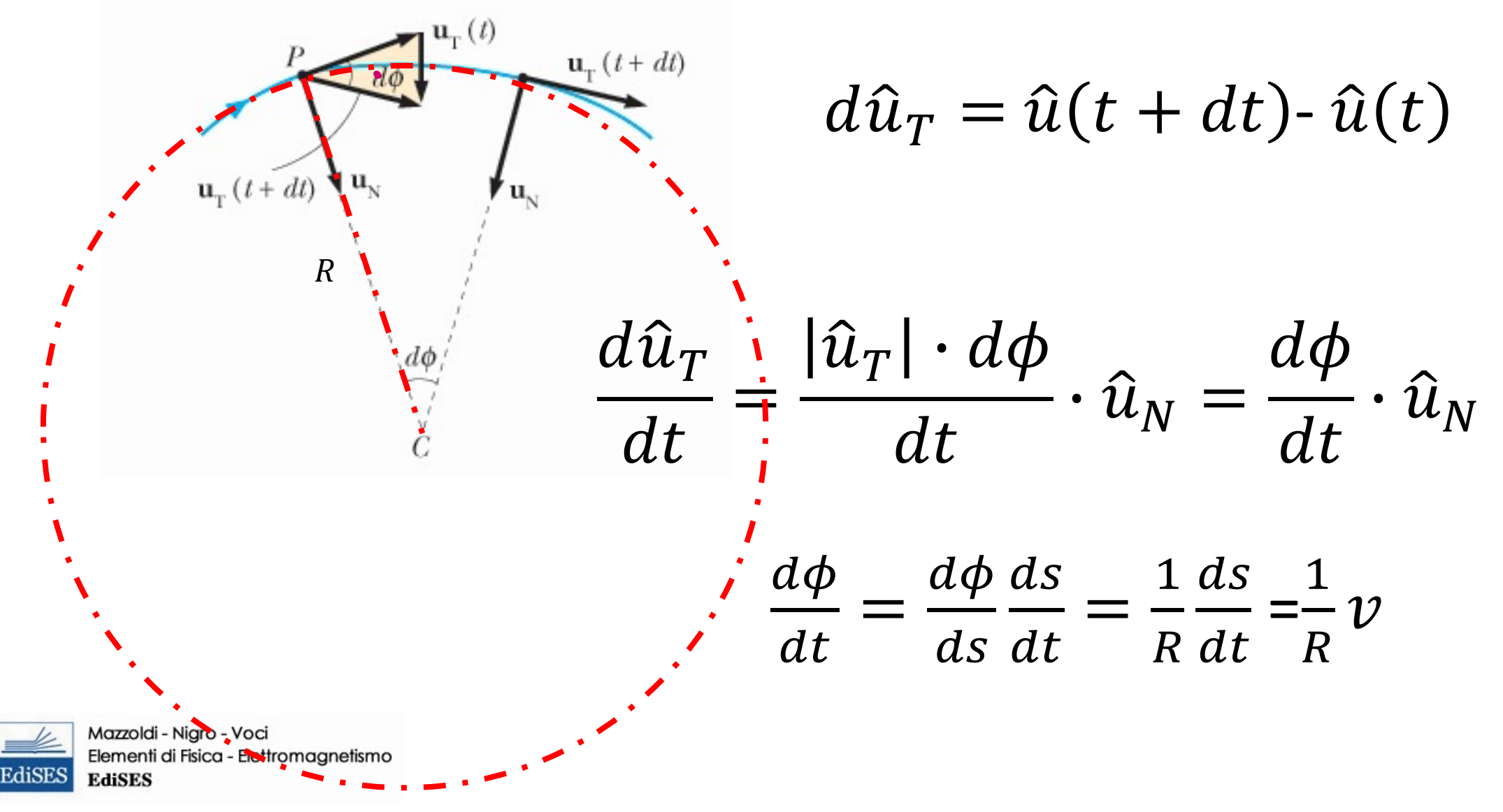

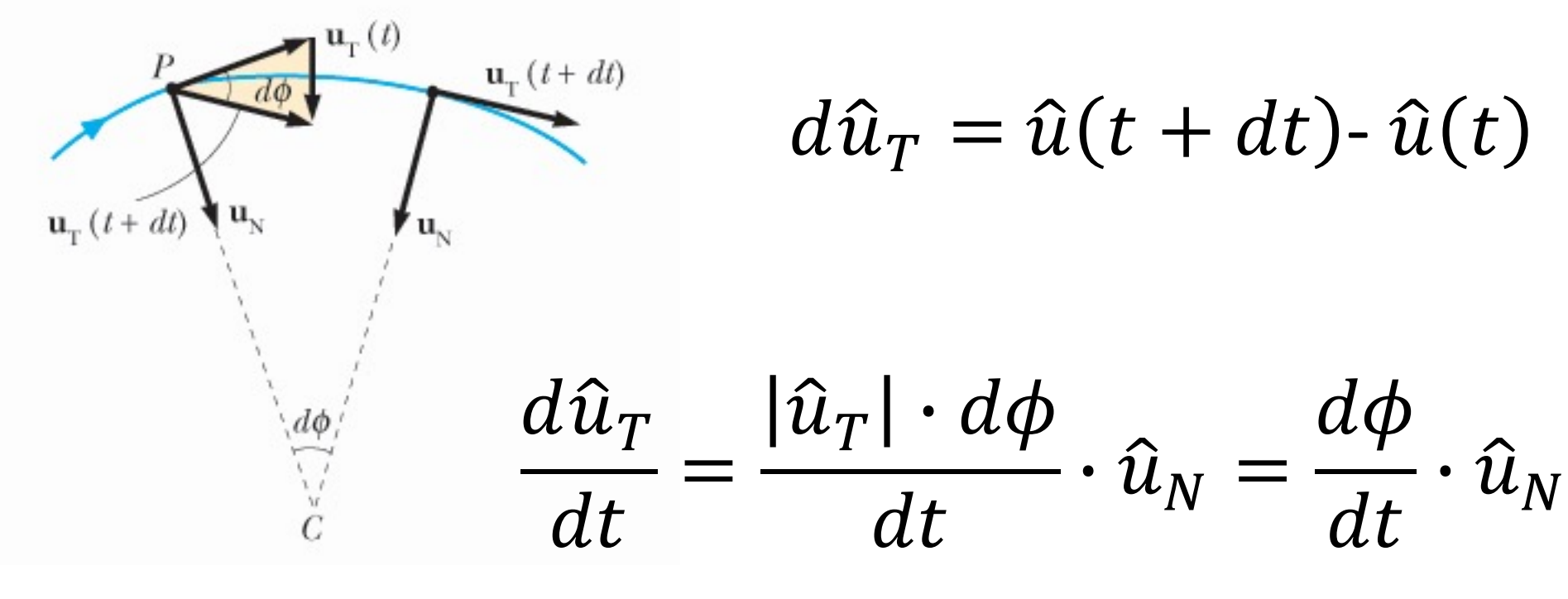

$$
\frac{d\hat{v}}{dt} = \frac{1}{R}v \cdot \hat{u}_N
$$

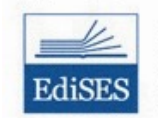

#### Moto nel Piano: Posizione, Velocità e Accelerazione

$$
\bullet \vec{a} = \frac{d\vec{v}}{dt} = \frac{d(v \cdot \hat{v})}{dt} = \frac{dv}{dt} \hat{v} + v \cdot \frac{d\hat{v}}{dt}
$$

$$
\bullet \, \widehat{\!\!\vec{v}} \, = \, \hat{u}_T
$$

 $\cdot \frac{d\hat{v}}{dt}$  ha direzione  $\hat{u}_N \perp \hat{u}_T$ 

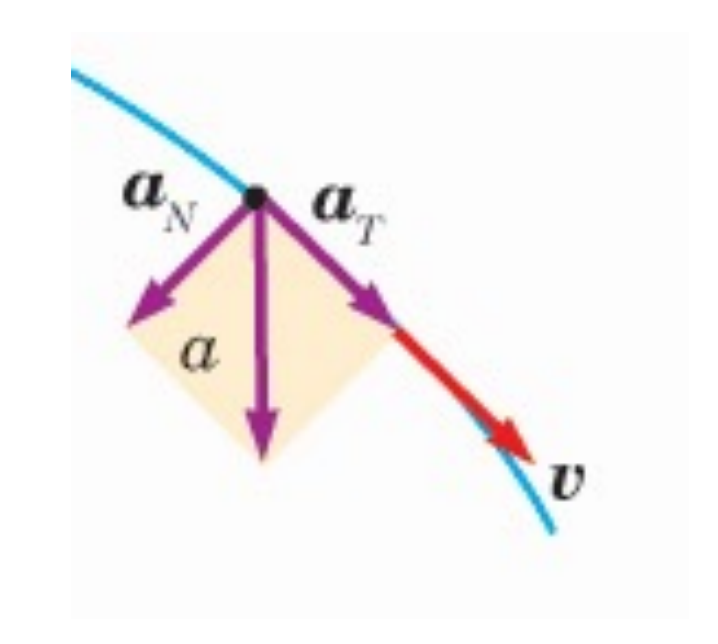

#### Moto nel Piano: Posizione, Velocità e Accelerazione

$$
\bullet \vec{a} = \frac{d\vec{v}}{dt} = \frac{d(v \cdot \hat{v})}{dt} = \frac{dv}{dt} \hat{v} + v \cdot \frac{d\hat{v}}{dt}
$$

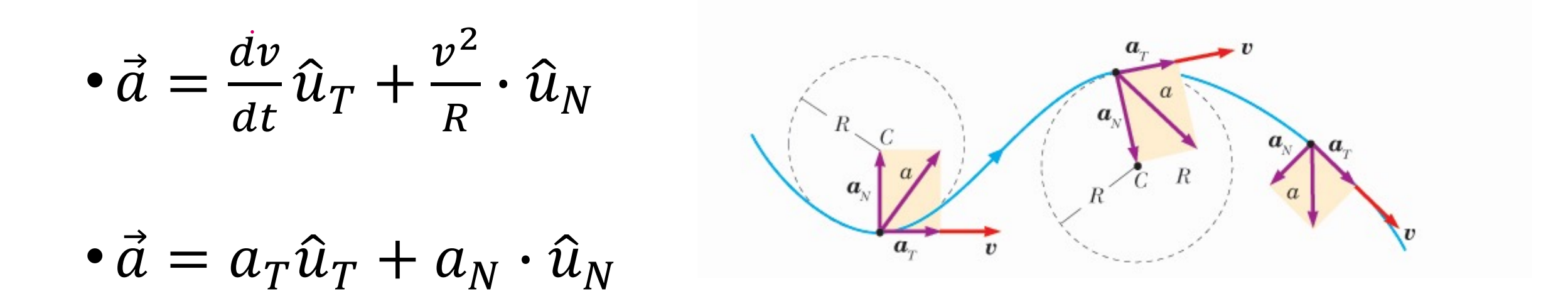

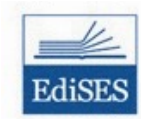